## Last updated 6/22/23

These slides introduce enumerated types in C

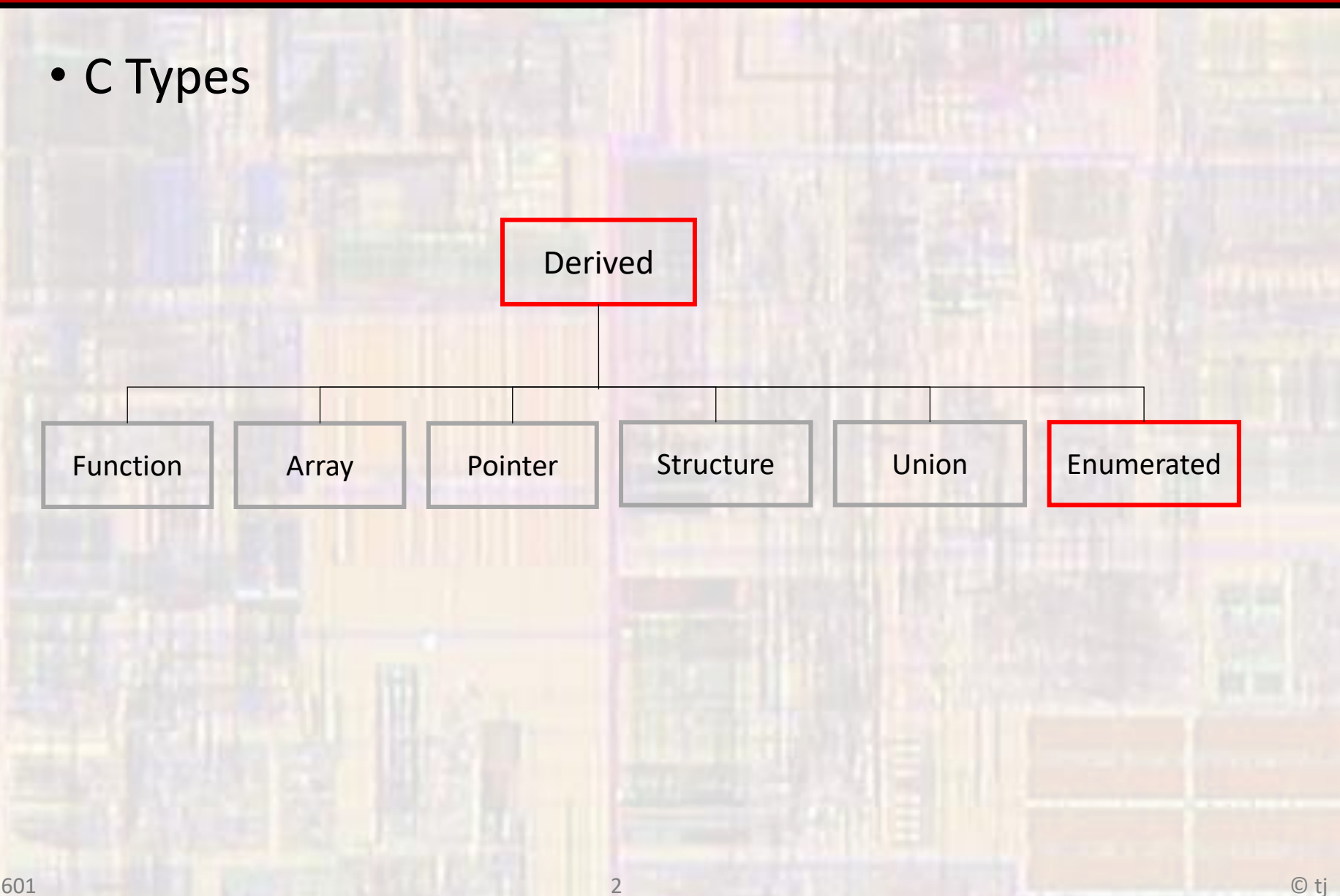

- Typedef
	- Define a new Type
	- Inherits members and operations from a standard or previously defined derived type
	- Typically done in global area so all parts of the program will recognize it

typedef type IDENTIFIER;

typedef int AGE; // define a new type called AGE // that acts like an int

- Enum
	- Compile time coding aid (helps readability)
	- Assign a limited number of values(words) to a variable
	- Define its name and its members (enumerate them)
	- Members are mapped to integer values
		- Normally 0 n

enum typeName {idenitifier list};

enum wireColor {RED, BLUE, BLACK, WHITE}; wireColor recognizes the words RED, BLUE, BLACK and WHITE as values RED is mapped to 0, WHITE is mapped to 3

• 2 ways to create enumerated variables - 1

• Identify each variable as an enum variable

enum wireColor {RED, BLUE, BLACK, WHITE}; // definition

enum wireColor power; and the color of the color of the color of the color of the color of the color of the co enum wireColor gnd; enum wireColor signal;

Advantage: Always reminded it is an enum

global

• 2 ways to create enumerated variables - 2

• Create a new type that is an enum type typedef type IDENTIFIER;

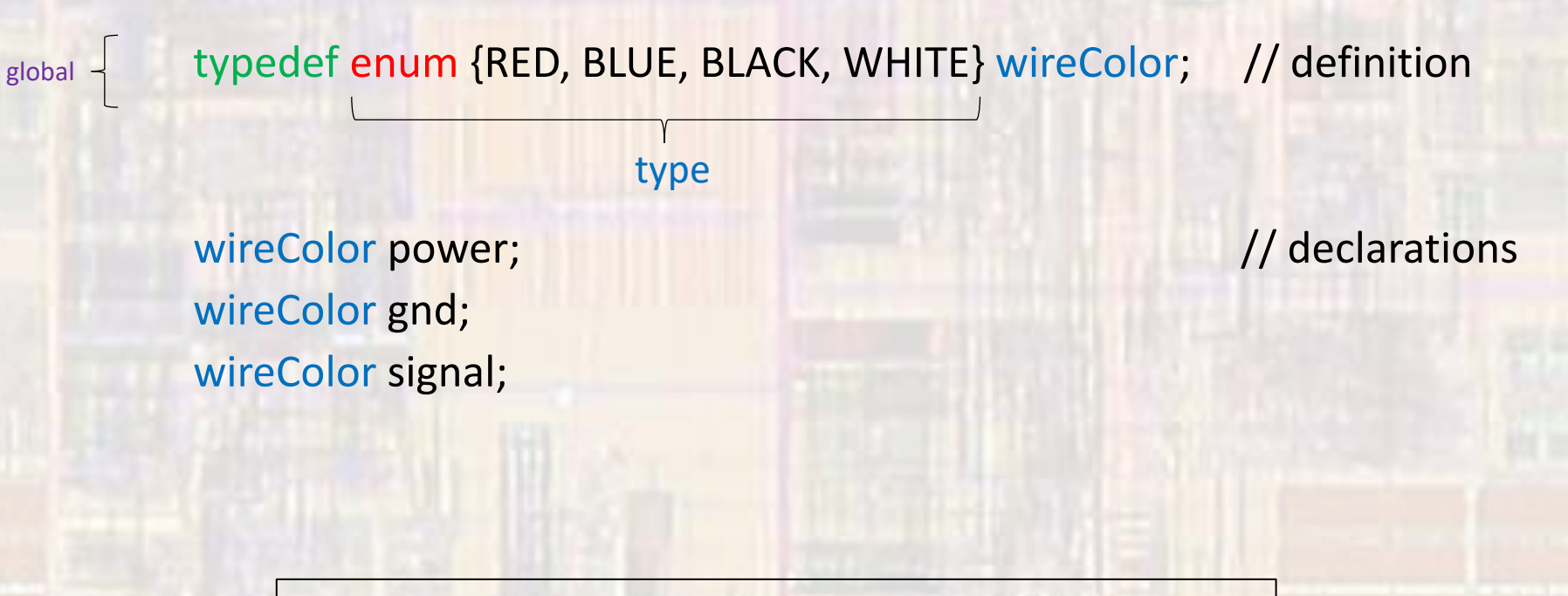

Advantage: Don't need to keep indicating it is an enum

· Assign/Use Values

power = BLACK;  $gnd = WHITE;$ signal = RED;

```
if(wire11 == RED){ }
```
 $...$ 

- Operations typedef definition
	- Enumerated types are stored as integers
	- All integer operations can be applied to an enumerated type
	- No checking is done to ensure the result is valid

typedef enum {JAN, FEB, MAR, … NOV, DEC} month; 0 1 2 10 11

month birthMonth; and a variable of // type month

if ((birthMonth  $- 2$ ) >= MAY){

global -

…

- Operations enum definition
	- Enumerated types are stored as integers
	- All integer operations can be applied to all enumerated type
	- No checking is done to ensure the result is valid

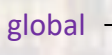

enum month {JAN, FEB, MAR, NOV, DEC};

enum month birthMonth; enum month currentMonth;

if (birthMonth > currentMonth){

switch(currentMonth){ case JAN:  $\frac{1}{2}$  // case 0 …

…

…

case FEB:  $\frac{1}{2}$  case 1

- Change of Reference
	- Nominal definition

enum month {JAN, FEB, MAR, NOV, DEC}; 0 1 2 10 11

• Modified definition

enum month {JAN=1, FEB, MAR, … OCT=20,NOV, DEC}; 1 2 3 21 22

- Anonymous Enumeration
	- Same effect as a #define but
	- Subject to scope rules

enum {OFF, ON};  $\frac{1}{1}$  // assign OFF the value 0, ON: 1

enum  ${SPACE = '', COMMA = '', COLON = '':};$ 

- Scope Considerations
	- Generally, we would like our enum or enum type to be visible anywhere in our file (main and all functions)
	- Place enum or typedef in the global regions
	- Subsequent variable declarations are subject to normal scope rules
	- #include <stdio.h> enum wireColor {RED, BLUE, BLACK, WHITE}; typedef enum {Jan=1, Feb, …} month;

int main(void){ enum wireColor power; month bday;

global

…

}

- Print Considerations
	- Printing a enum variable will result in the numerical value being printed
	- If you want the "word" printed you need to create a function (switch or array) to do it
	- see print\_month in the example

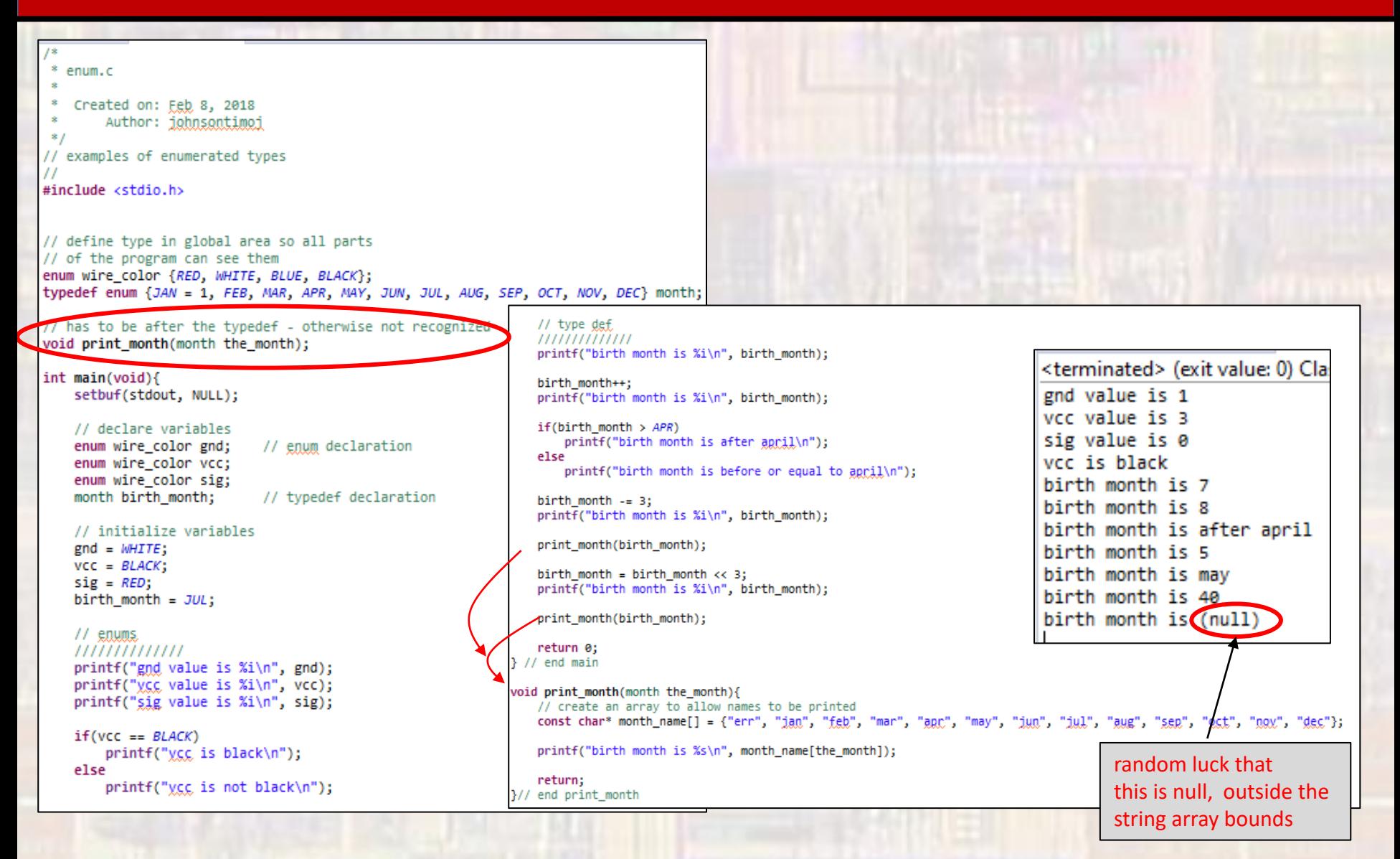